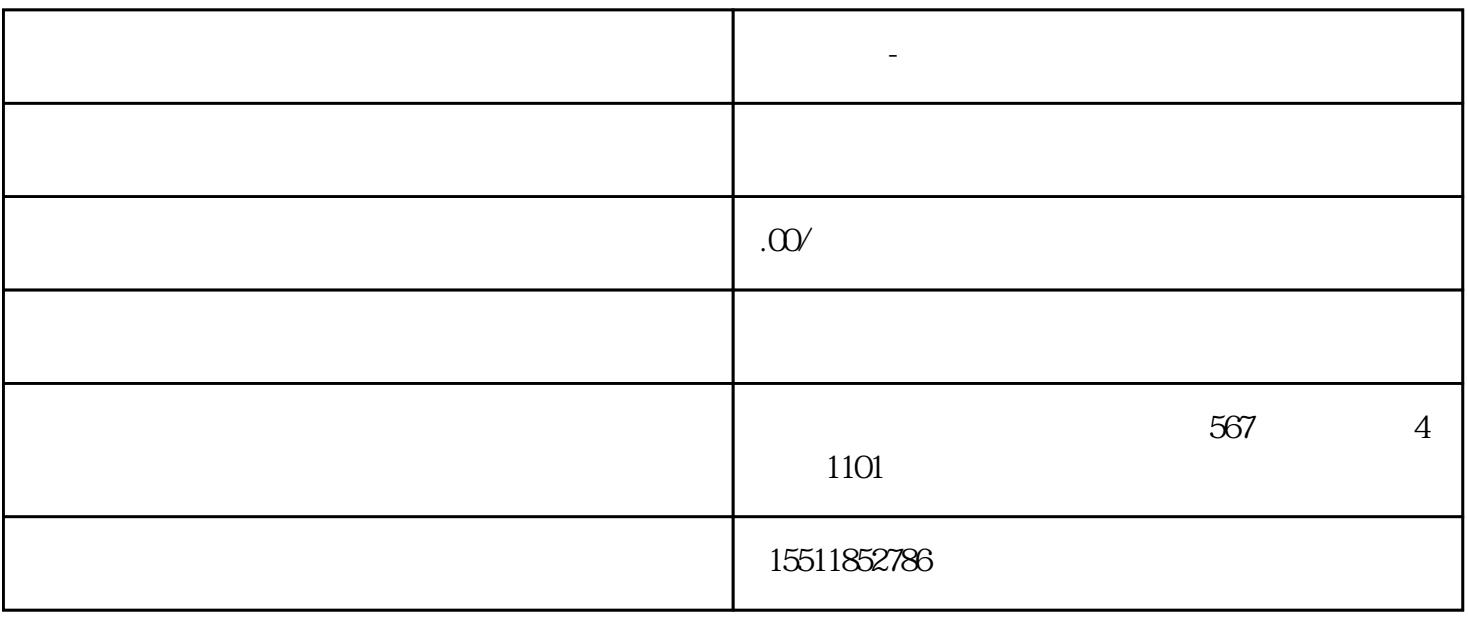

**京东慧采-轻松管理企业客户采购订单!**

 $2.$ 

 $3.$ 

 $4.$ 

 $1.$ 

 $5.$ 

 $2.$ 

 $3.$ 

 $4.$ 

1.  $\blacksquare$ 

 $2.$ 

 $3 \times$ 

 $4.$ 

 $5.$